## **Web-C**

Web-C ([X Web-,](https://docs.itvgroup.ru/confluence/pages/viewpage.action?pageId=246788506) [X](https://docs.itvgroup.ru/confluence/pages/viewpage.action?pageId=246788690) ).

```
!
\bulletWeb-C [9001; 9001 + ].
\bulletH.264 Web-C MJPEG, .
```
Web-C :

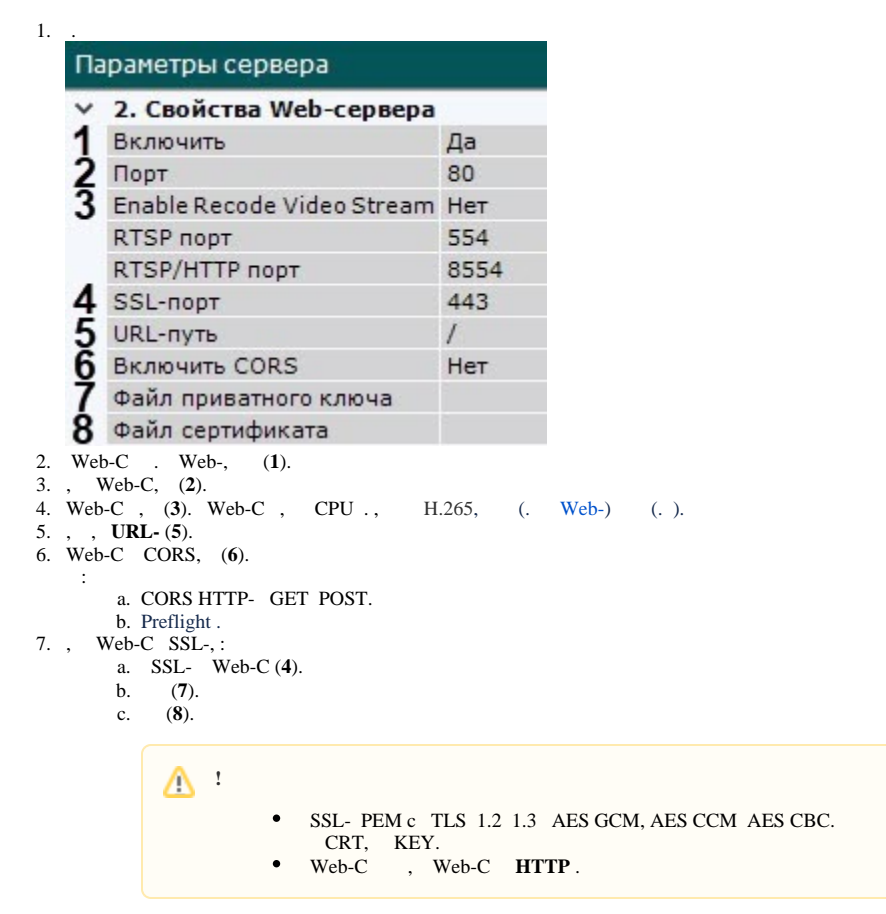

8. Web-C.

Web-C . Web-C : http(s)://<IP- >:<>/<>. , IP- **10.0.11.1**, **8000**, **/asip-api**, Web-C : [http://10.0.11.1:8000/asip-api.](http://10.0.11.1:8000/asip-api)